## **Poll unit types**

01/31/2024 1:07 pm EST

Poll units may be used in two different ways.

The first is the standard instance. They will look something like this:

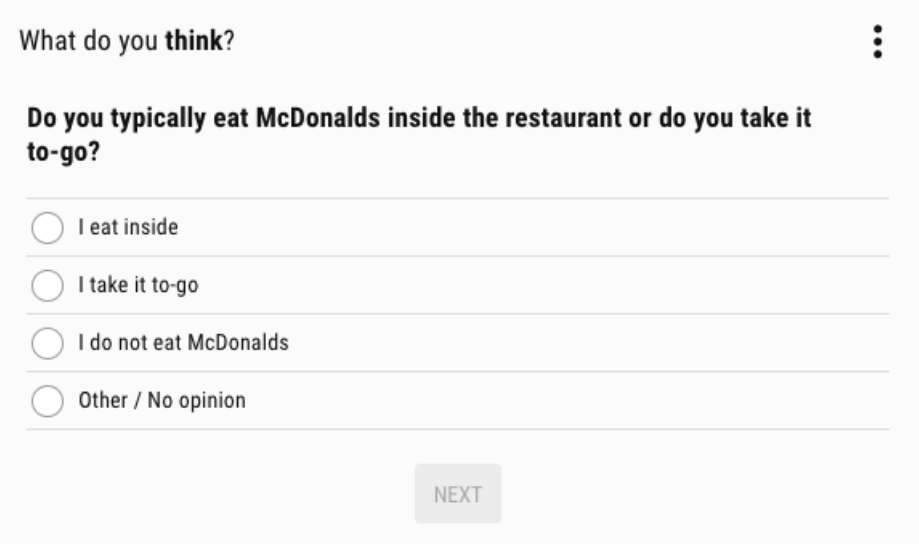

An example may be seen [here](https://cdn.civicscience.com/docs/widget/demo.html?widget=in-article). You may read about this type of implementation [here](http://support.civicscience.com/help/poll-unit-integration).

The second type of deployment is a carousel. The questions are shown with a preview of the next question to the right and a reminder of the last question answered to the left. The dots above the question text indicate the status of the polling session as the user progresses through the experience.

## What do you think?

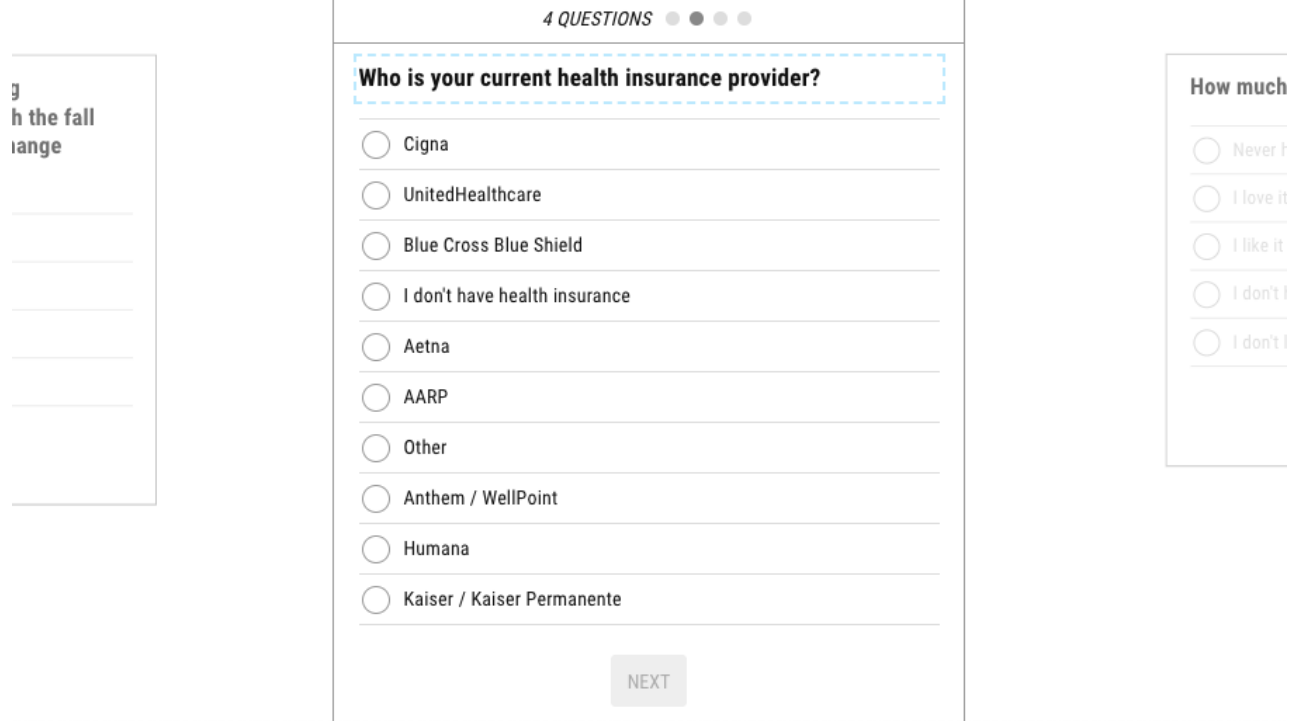

A carousel example is shown [here](https://www.civicscience.com/civicscience-polls/Polls). Information about the integration may be found [here.](http://support.civicscience.com/help/poll-unit-carousel-integration)

This implementation is typically used in a polling hub where the page's focus is the polling experience. Carousels are a great way to increase time spent on the site and, therefore, ad revenue.